### Monad P2 : State Transformer Monads (1C)

Young Won Lim 10/22/19 Copyright (c) 2016 - 2019 Young W. Lim.

 Permission is granted to copy, distribute and/or modify this document under the terms of the GNU Free Documentation License, Version 1.2 or any later version published by the Free Software Foundation; with no Invariant Sections, no Front-Cover Texts, and no Back-Cover Texts. A copy of the license is included in the section entitled "GNU Free Documentation License".

Please send corrections (or suggestions) to [youngwlim@hotmail.com.](mailto:youngwlim@hotmail.com)

This document was produced by using LibreOffice.

Young Won Lim 10/22/19 Haskell in 5 steps

https://wiki.haskell.org/Haskell\_in\_5\_steps

**1. State** Monad Control.Monad.State.Lazy **2. IO** Monad System.IO **3. ST** Monad Control.Monad.ST

#### A State Transformer

#### **A State Transformer ST Example**

in https://cseweb.ucsd.edu/classes/wi13/cse230-a/lectures/monads2.html

a generic version of the **State monad** in **Control.Monad.State.Lazy** a good example to learn **State** monad and general monads

do not be confused with **monad transformers**, **StateT** and **Control.Monad.ST** (with reference variable **STRef**)

The **ST** monad in this example is similar to **StateT** monad but is very different from the **ST** monad in **Control.Monad.ST**

State in Haskell, J. Launchbury, S. Pe Jones, 2016 https://www.microsoft.com/en-us/research/wp-content/uploads/2016/07/state-lasc.pdf

## **State** Monad

#### Control.Monad.State.Lazy

http://hackage.haskell.org/package/mtl-2.2.2/docs/Control-Monad-State-Lazy.html

#### **State** Monad **State** Monad

```
newtype State s a = State { runState :: s -> (a, s) }
```
**instance Monad** (**State** s) **where**

**(>>=)** :: **State** s a -> (a -> **State** s b) -> **State** s b

**p >>= k** = **q where**

 $p' = runState p$  -- p' :: s -> (a, s)

 $k' = runState$ **. k** -- k' :: a -> s -> (b, s)

https://en.wikibooks.org/wiki/Haskell/Understanding\_monads/State

### A Wrapper Type

#### **State Monad** :

- a simple wrapper type
- usually defined with **newtype**.

**type** : type synonyms for an existing type (no data constructor) **newtype** : can make an instance

```
A single data constructor : State { runState :: s -> (s, a) }
A single field : { runState :: s -> (s, a) }
```
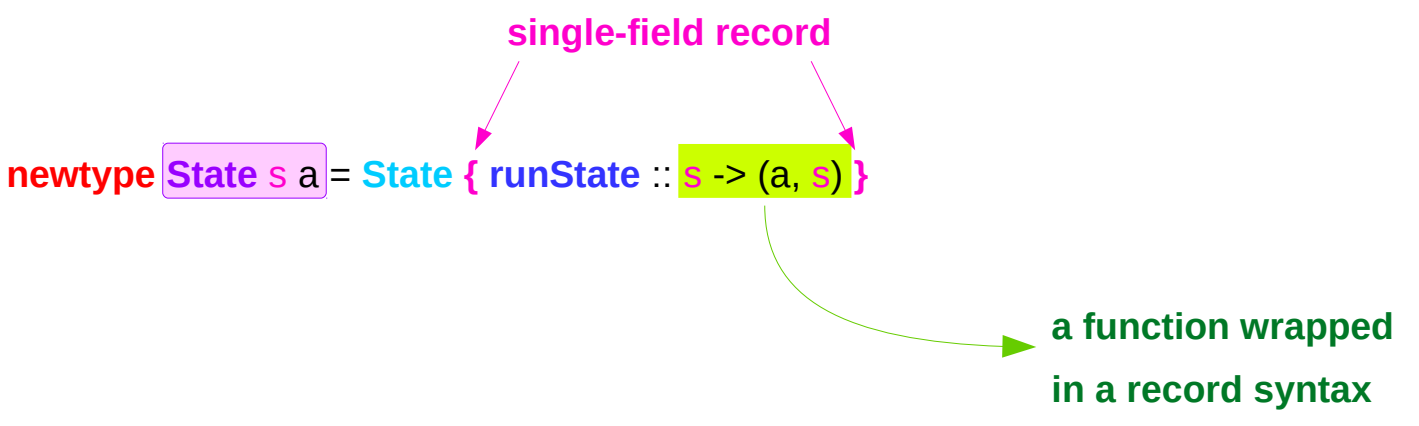

https://en.wikibooks.org/wiki/Haskell/Understanding\_monads/State

### **State Transformer Monads (1C)** 7

Young Won Lim 10/22/19

#### Making a value – using the function "**state**"

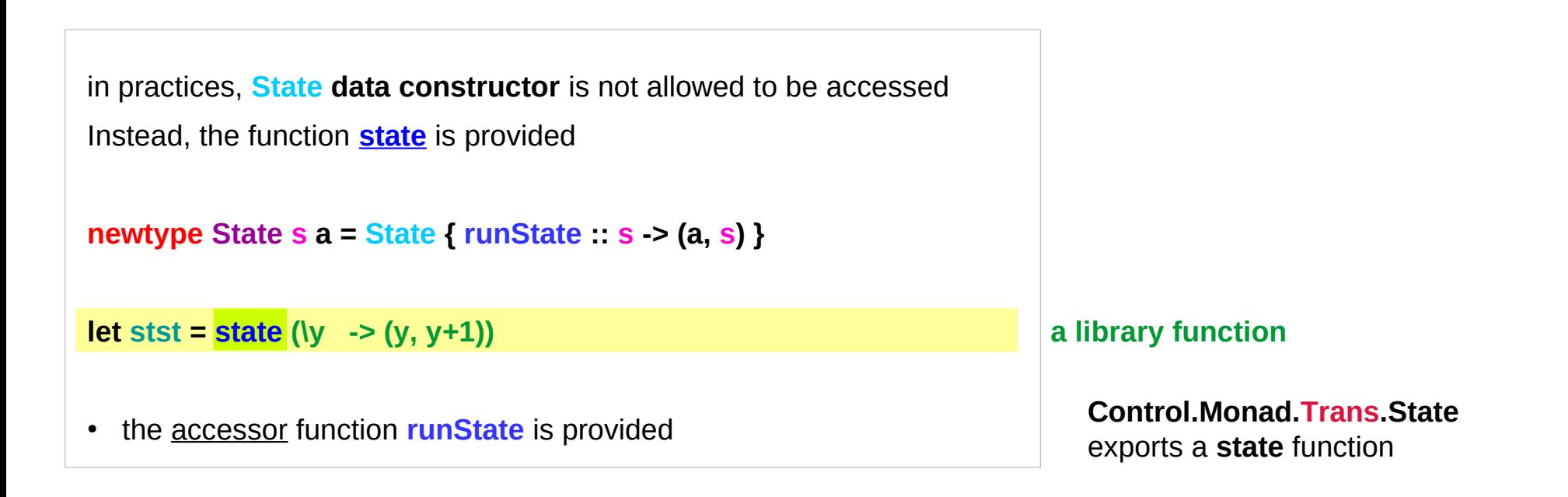

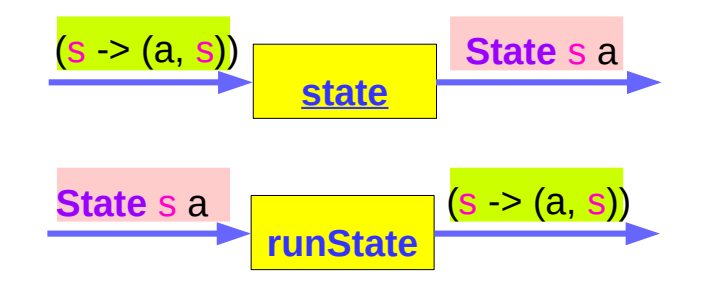

https://en.wikibooks.org/wiki/Haskell/Understanding\_monads/State

#### Accessor Function **runState**

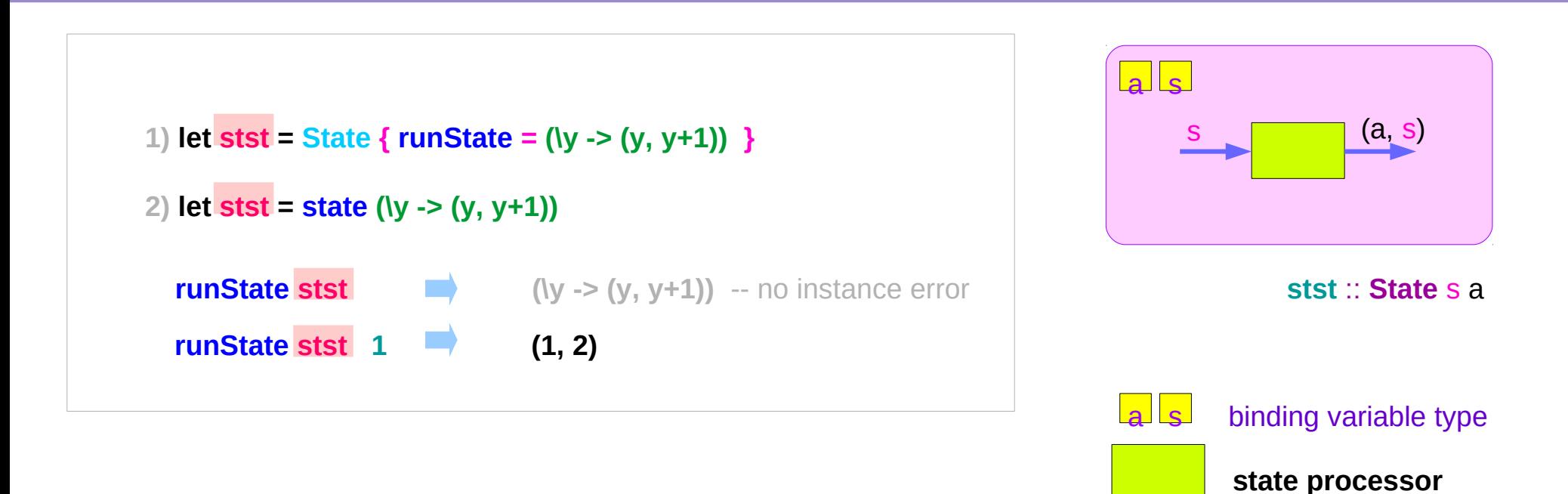

### **run State Processor (Function)**

**State** Monad

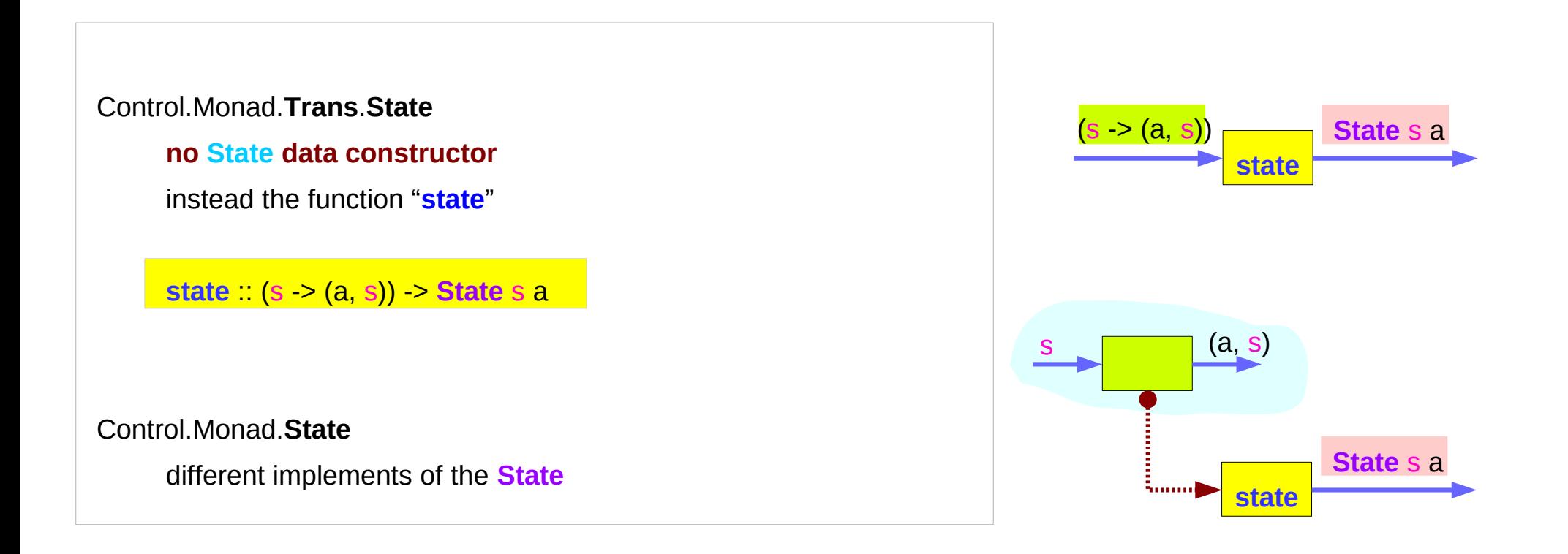

https://en.wikibooks.org/wiki/Haskell/Understanding\_monads/State

#### **runState** function

**State** Monad

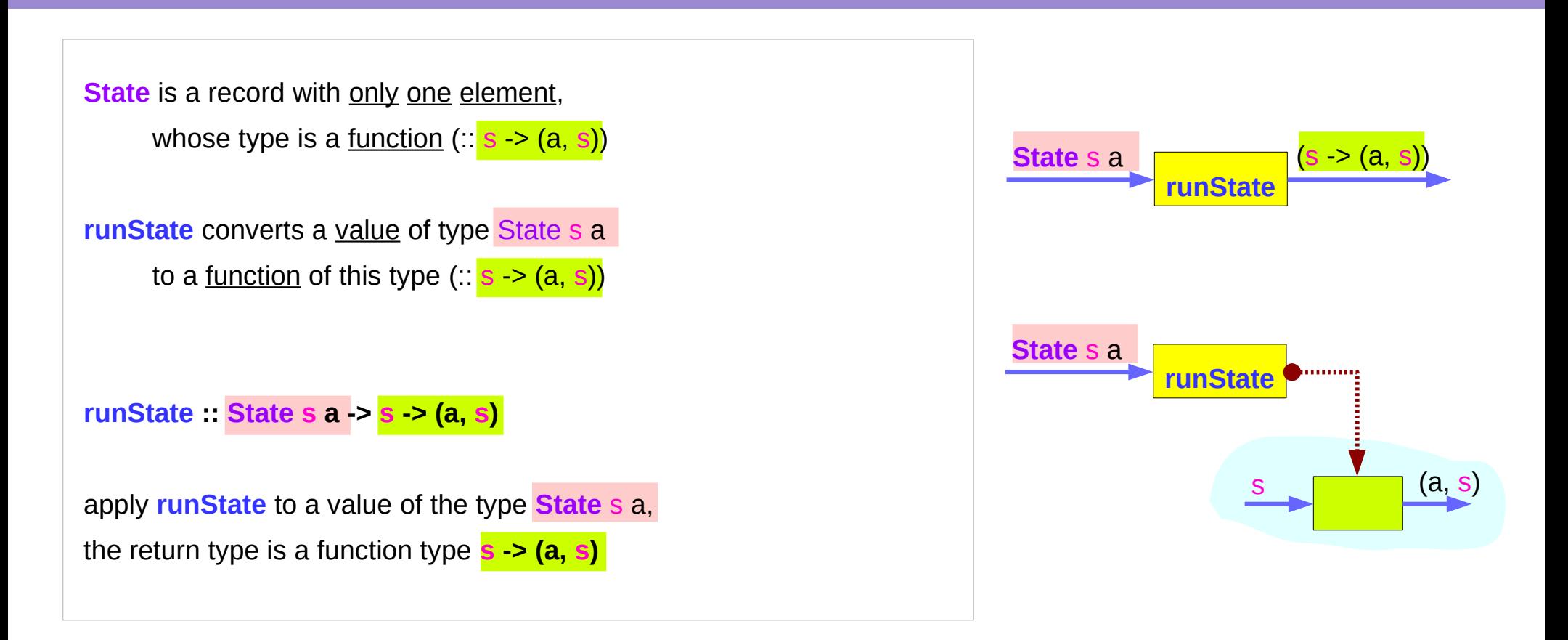

#### **newtype State** s a = **State { runState** :: s -> (a, s) **}**

https://stackoverflow.com/questions/3240947/understanding-haskell-accessor-functions

#### **State Transformer Monads State Transformer Monads 11 11** Young Won Lim 10/22/19

#### **return** method

**State** Monad

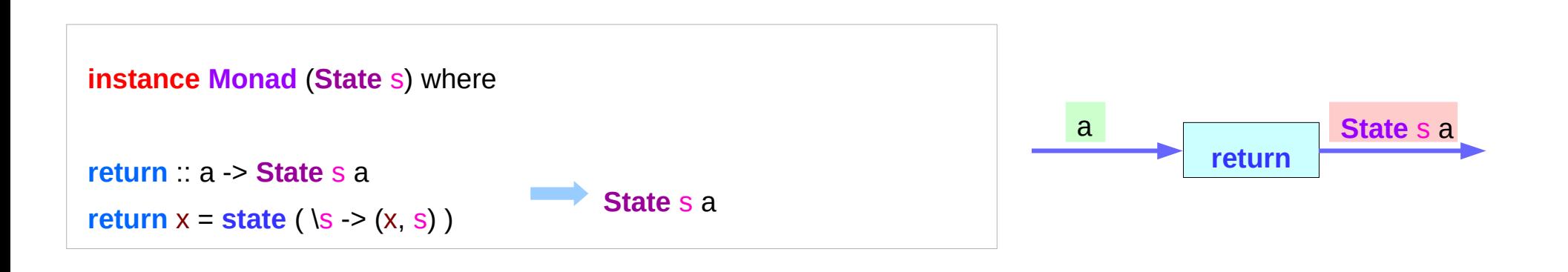

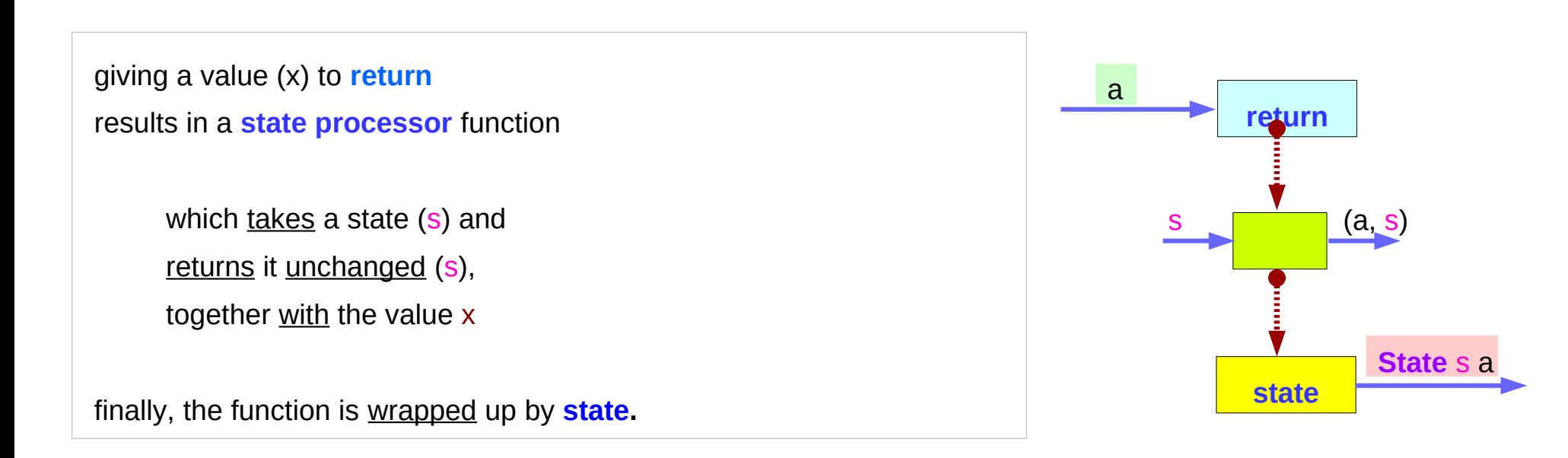

https://en.wikibooks.org/wiki/Haskell/Understanding\_monads/State

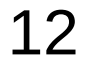

#### Function type of **>>=**

**State** Monad

**instance Monad** (**State** s) **where**

**(>>=)** :: **State** s a -> (a -> **State** s b) -> **State** s b **p >>= k** = **q where**

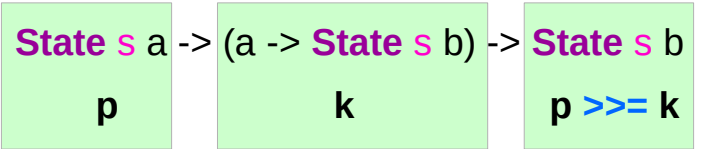

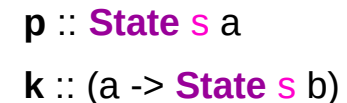

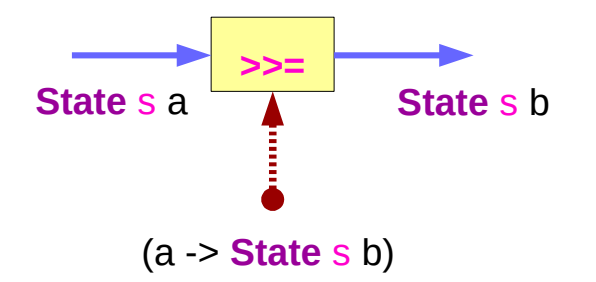

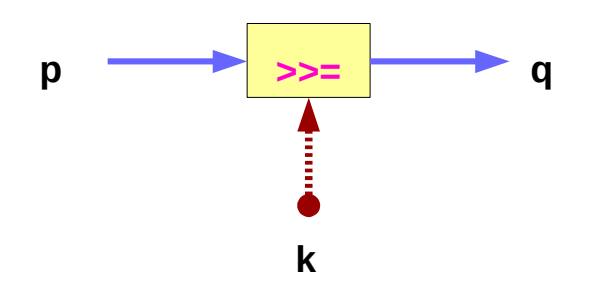

https://en.wikibooks.org/wiki/Haskell/Understanding\_monads/State

**State Transformer Monads 13** Young Won Lim<br> **(1C)** <sup>Young Won Lim</sup><br>
10/22/19

10/22/19

#### Composite Function **runState** . **k**

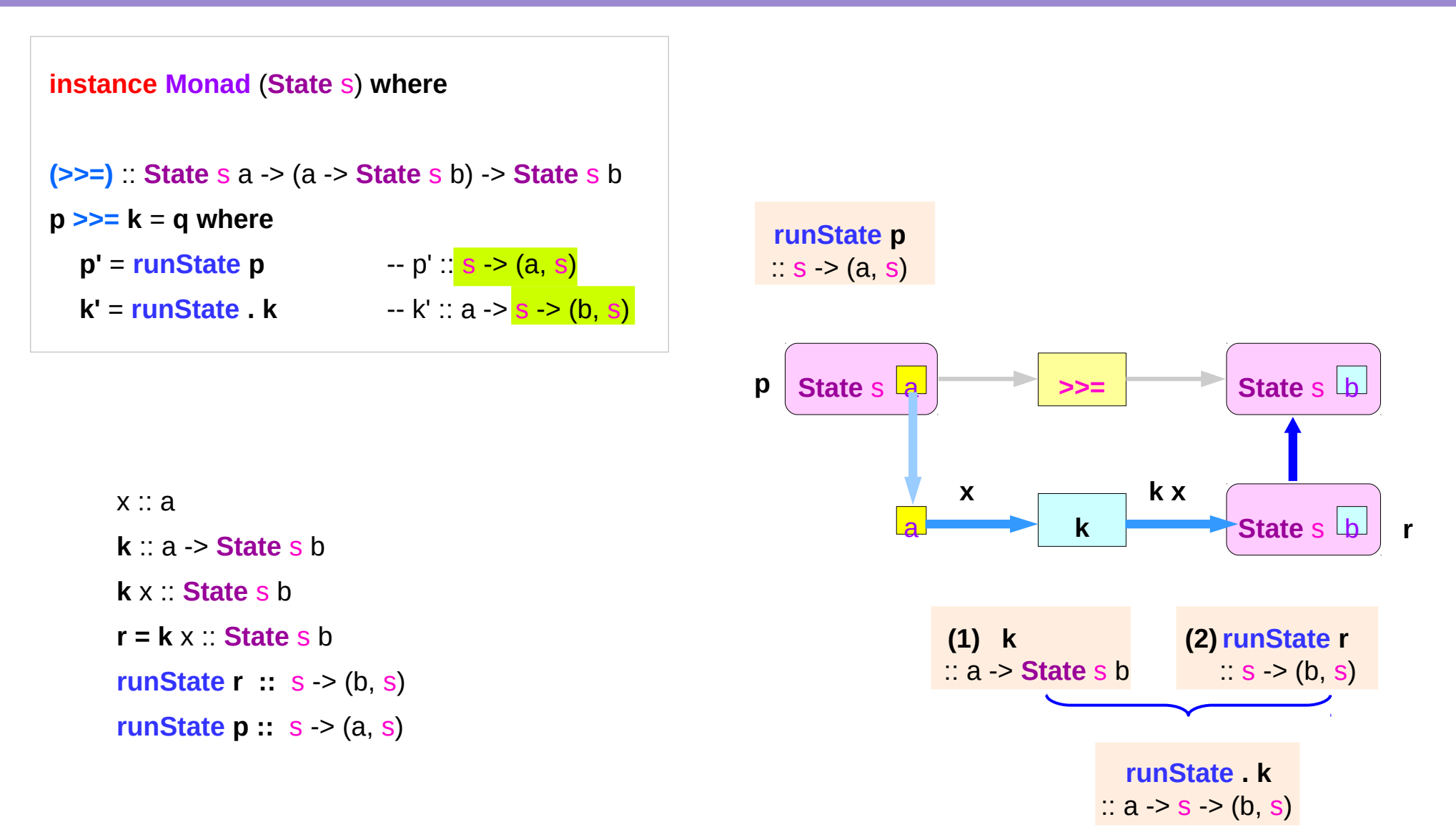

https://en.wikibooks.org/wiki/Haskell/Understanding\_monads/State

**State Transformer Monads State Transformer Monads**  $14$  **14** Young Won Lim 10/22/19

# **IO** Monad

#### System.IO

http://hackage.haskell.org/package/base-4.12.0.0/docs/System-IO.html

**State Transformer Monads 15** Young Won Lim **16** Young Won Lim **16** Young Won Lim

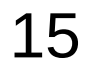

10/22/19

#### **IO** Monad Value **IO** Monad

A **value** of **type IO a** is a **computation** which, when performed, does some **I/O actions** before returning a **value** of **type a**.

**IO** is a **monad**, so **IO actions** can be combined using either the **do**-notation or the **>>** and **>>=** operations from the **Monad class**.

http://hackage.haskell.org/package/base-4.12.0.0/docs/System-IO.html#g:1

#### **State Transformer Monads State Transformer Monads**<br> **(1C)** <sup>Young Won Lim<br> **(1C)** <sup>Young Won Lim</sup></sup>

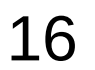

### An IO action and a function **IO** Monad

#### an **action** can be viewed as a **function**

- takes the **current state** of the **world** as its argument,
- produces a **value** and a **modified world** as its result,

#### the **modified world** reflects

any input/output performed by the action.

In reality, Haskell systems **Hugs** and **GHC** implement **actions** in a more efficient manner, but for the purposes of understanding the behaviour of **actions**, the above interpretation can be useful.

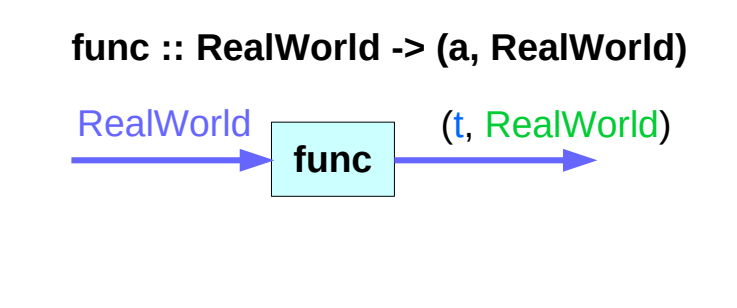

### **Performing IO actions IO** Monad

There is really only one way to perform an **I/O action**: bind an **I/O action** to **Main.main** in your program. **main = …**

when your program is run, the **I/O** will be performed.

It is not possible to perform **I/O** from an arbitrary function, unless that function is itself in the **IO monad** and called at some point, directly or indirectly, from **Main.main**.

Thread

http://hackage.haskell.org/package/base-4.12.0.0/docs/System-IO.html#g:1

#### Methods returing an IO monad value **In the Community of Community** In Monad

Recall that **interactive programs** in Haskell are written using the type **IO a** of "**actions**" that return a **result** of **type a**, but may also perform some **input/output**. A number of primitives are provided for building values of this type, including:

**return :: a -> IO a (>>=) :: IO a -> (a -> IO b) -> IO b getChar :: IO Char putChar :: Char -> IO ()**

### **Do** notation in interactive programs **IO** Monad

The use of **return** and **>>=** means that **IO** is **monadic**, and hence that the **do notation** can be used to write **interactive programs**. For example, the action that reads a string of characters from the keyboard can be defined as follows: **getLine :: IO String getLine = do x <- getChar**  $\mathbf{if} \mathbf{x} == \mathbf{I} \mathbf{h}'$  then  **return [] else do xs <- getLine return (x:xs)**

https://www.cs.hmc.edu/~adavidso/monads.pdf

#### **State Transformer Monads State Transformer Monads** 20<br>(1C) <sup>Young Won Lim</sup><br>10/22/19

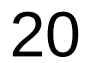

#### Sequencing IO Operations – using **>>=** and **>> IO** Monad

**(>>=):: IO a -> (a -> IO b) -> IO b (>>) :: IO a -> IO b -> IO b**  $main = \text{readFile "in-file" } \Rightarrow \Rightarrow$   $\text{ls } \Rightarrow$  **writeFile "out-file" (filter isAscii s) >> putStr "Filtering successful\n"** 

https://www.haskell.org/onlinereport/haskell2010/haskellch7.html

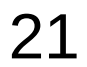

#### Sequencing IO Operations – using **do** notation **IO** Monad

**main = do putStr "Input file: " ifile <- getLine putStr "Output file: " ofile <- getLine s <- readFile ifile writeFile ofile (filter isAscii s) putStr "Filtering successful\n"** 

https://www.haskell.org/onlinereport/haskell2010/haskellch7.html

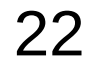

### **IO** Monad Definition Summary **IO** Monad

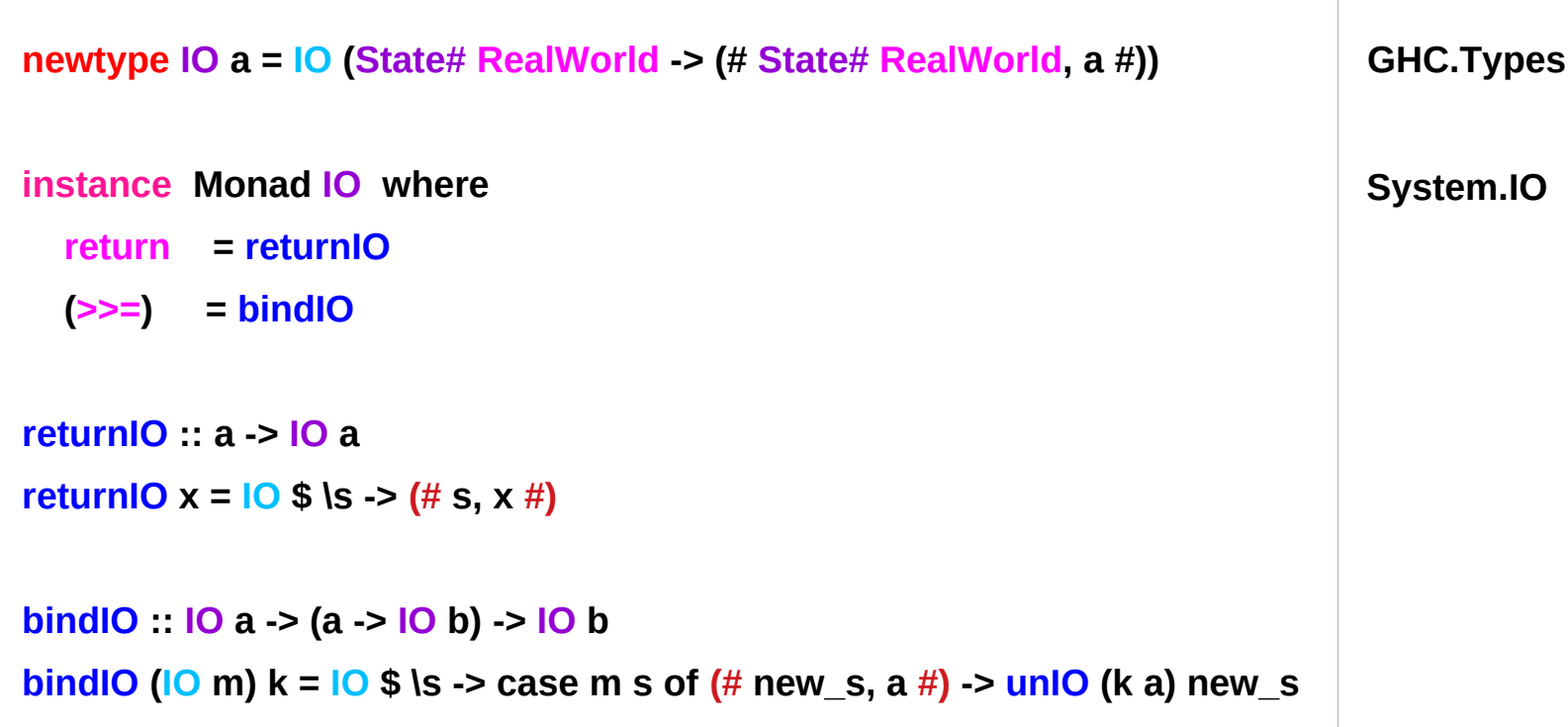

http://blog.ezyang.com/2011/05/unraveling-the-mystery-of-the-io-monad/

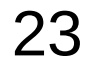

### **IO** Monad Type **IO** Monad

**GHC.Types**

```
The IO type is just a newtype defined in GHC.Prim / GHC.Types:
newtype IO a = IO (State# RealWorld -> (# State# RealWorld, a #))
Look at a naive implementation of State monad:
newtype State s a = State (s -> (s, a))
```
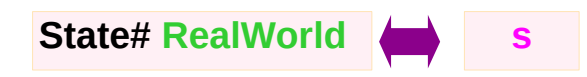

https://stackoverflow.com/questions/19093016/why-cant-i-use-io-constructor/19093720

## **State Transformer Monads 24** Young Won Lim<br> **(1C)** <sup>Young Won Lim</sup><br>
24 <sup>Young Won Lim</sup>

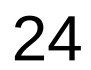

### **IO** Monad Type **IO** Monad

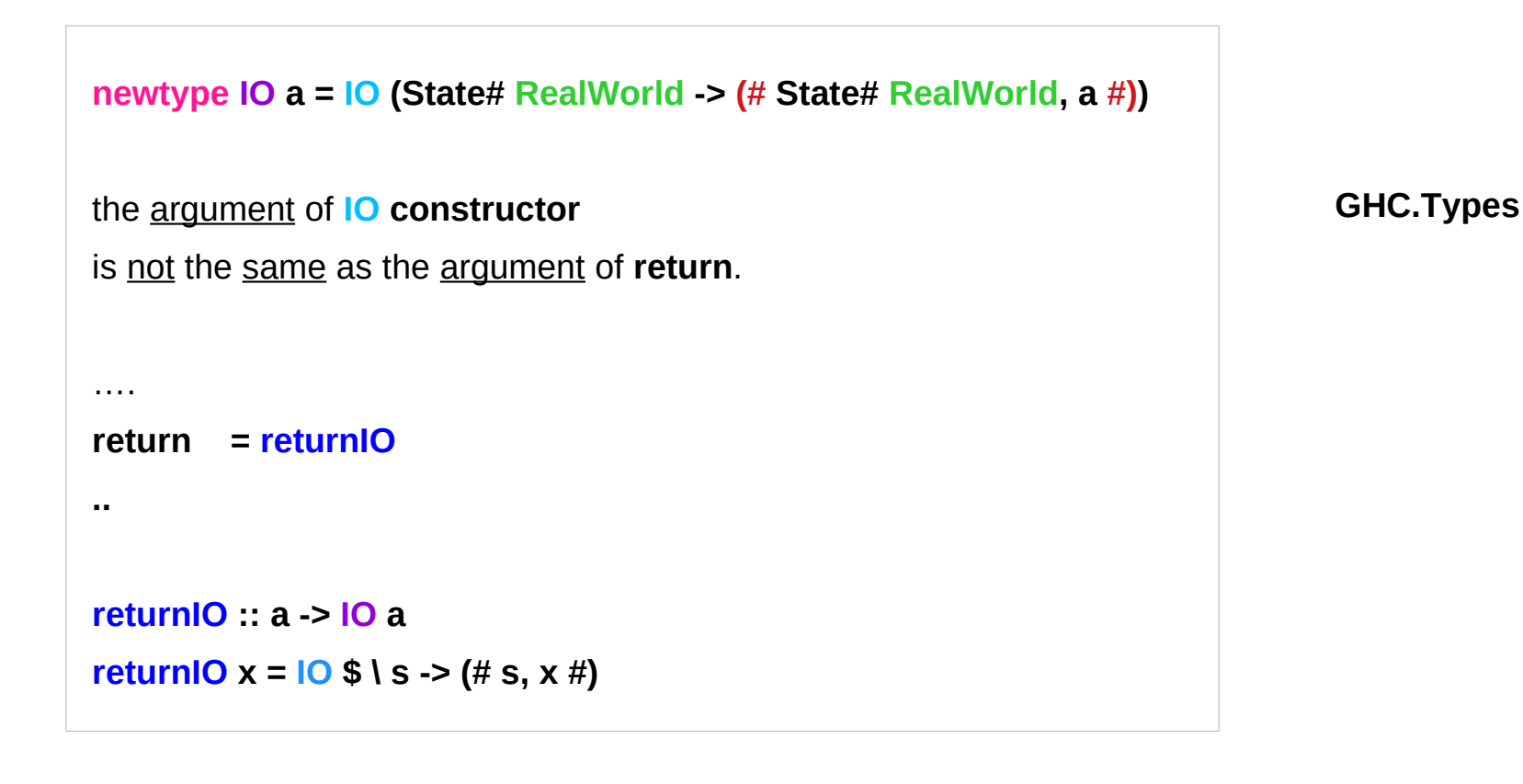

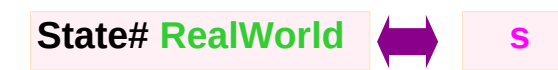

https://stackoverflow.com/questions/19093016/why-cant-i-use-io-constructor/19093720

### **State Transformer Monads 25** Young Won Lim<br> **(1C)** <sup>Young Won Lim</sup><br>
25 10/22/19

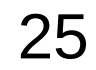

**IO** is an **abstract type**:

it's an intentional decision not to export the **constructor** (**IO**) so you can neither construct **IO** nor pattern match it.

This allows Haskell to enforce **referential transparency** and other useful properties even in presence of input-output.

https://stackoverflow.com/questions/19093016/why-cant-i-use-io-constructor/19093720

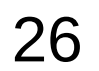

#### Abstract and strict type RealWorld

The **RealWorld** type is an **abstract** datatype, so **pure functions** also can't construct **RealWorld** values by themselves,

The **RealWorld** type is a **strict** type,

so **undefined** also can't be used.

**newtype IO a = IO (State# RealWorld -> (# State# RealWorld, a #))**

**State# RealWorld** (abstract type) **IO a** (abstract type)

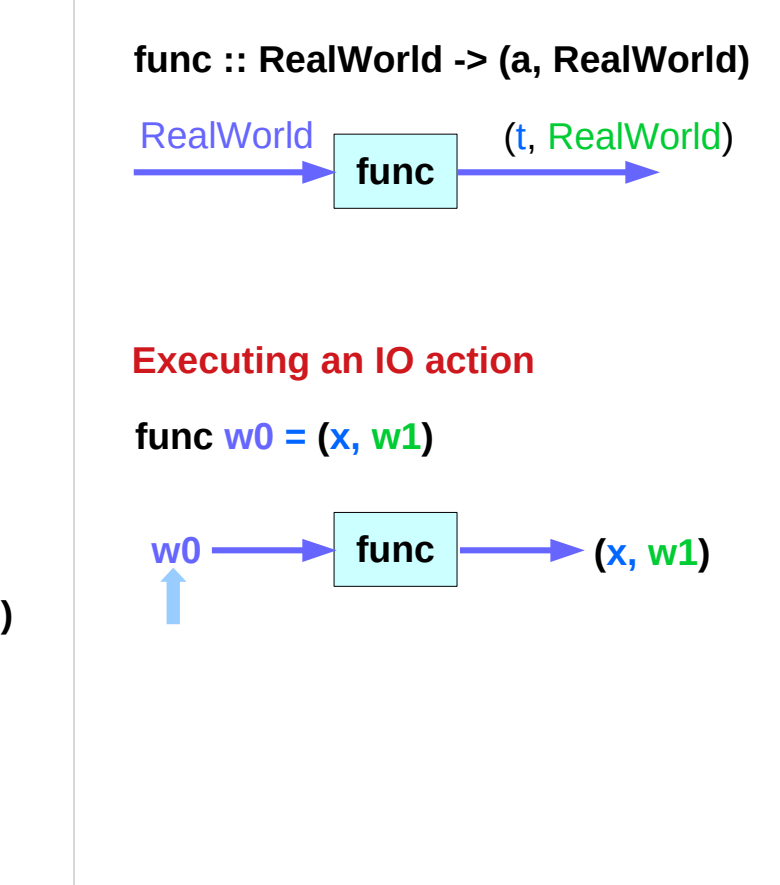

https://wiki.haskell.org/IO\_inside#IO\_actions\_as\_values

**State Transformer Monads State Transformer Monads** 27 Young Won Lim<br> **(1C)** <sup>Young Won Lim</sup><br>
10/22/19

#### Abstract data types

s **type** with associated **operations**, but whose representation is **hidden**.

Abstract data type examples:

- the built-in **primitive types**, **Integer** and **Float**.
- **parametrized types** : as a kind of abstract type, because some parts of the data type is **undefined**, or **abstract**.

the **interface** is the **set** of **operations** that can be used to manipulate **values** of the data type.

does not manipulate the **part** of the data type that was left **abstract**.

https://wiki.haskell.org/IO\_inside#IO\_actions\_as\_values

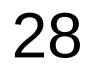

#### A special case of **State** monad **IO** Monad

it is interesting to note that the **IO monad** can be viewed as a special case of the **State monad**,

in which the internal state is a suitable representation of the **state of the world**

 **type World = ...**

 **type IO a = World -> (a, World)**

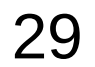

#### Generic definition **In the Contract of Contract Contract Contract Contract Contract Contract Contract Contract Contract Contract Contract Contract Contract Contract Contract Contract Contract Contract Contract Contract Con**

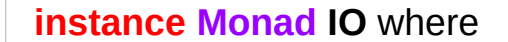

**return**  $x w0 = (x, w0)$ 

(**ioX >>= f**) w0 =

**let**  $(x, w1) = **i**o**X**$  w0

 $\mathbf{i} \mathbf{n}$  **f**  $\times$  w1  $\blacksquare$  -- has type (t, World)

**type**  $IO$  t = World  $\rightarrow$  (t, World)

type synonym

**State Transformer Monads (1C)** 30 Young Won Lim

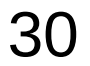

### Type Synonym **IO t**

**IO** Monad

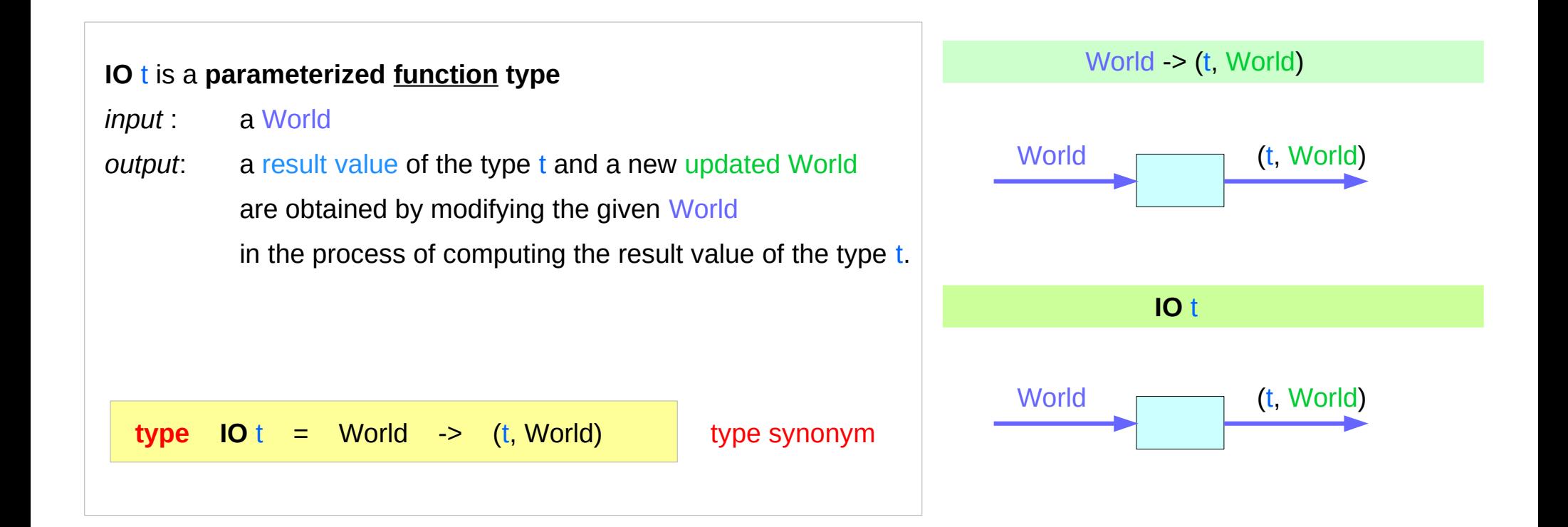

cf) type application

### (**>>=**) bind operator explained

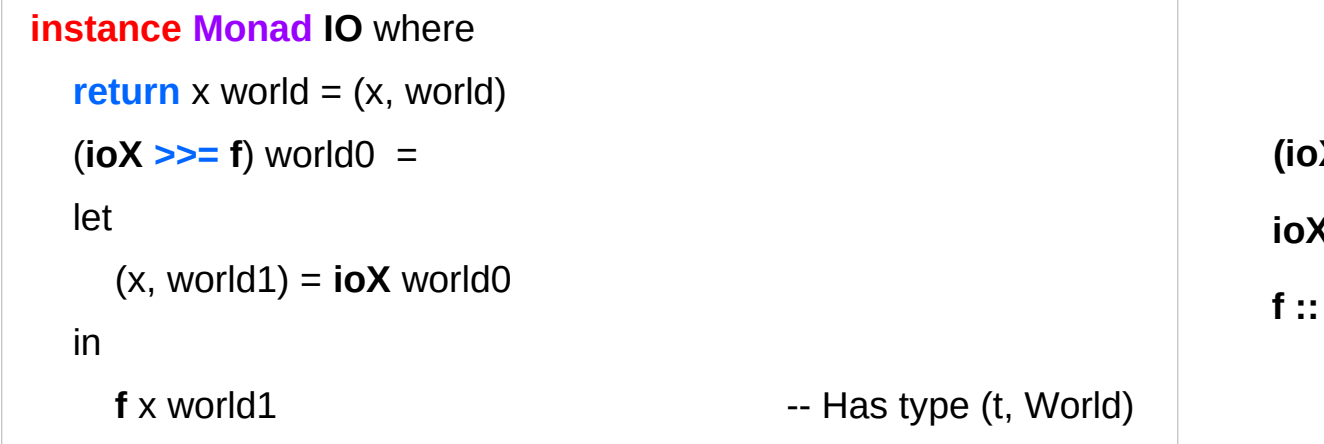

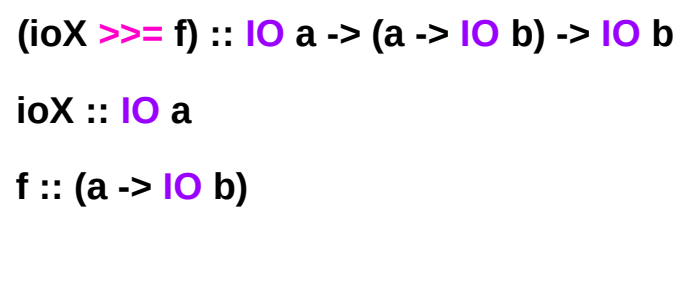

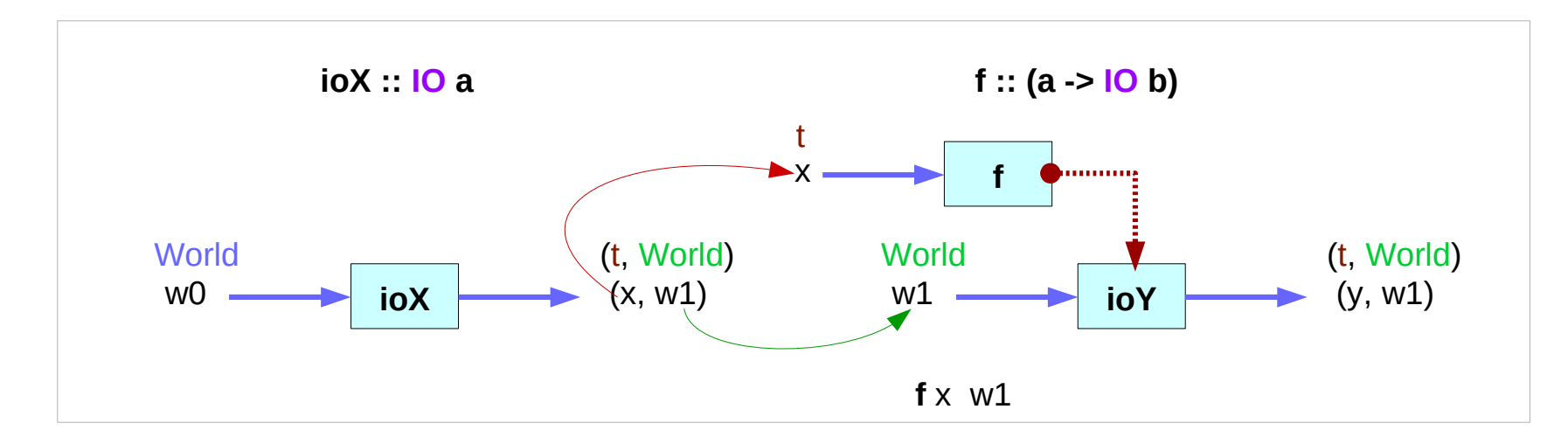

https://www.cs.hmc.edu/~adavidso/monads.pdf

#### **State Transformer Monads State Transformer Monads**<br> **(1C)** <sup>Young Won Lim<br> **(1C)** <sup>Young Won Lim</sup></sup>

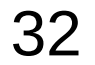

#### **return** method

**IO** Monad

The return function takes x

and gives back a **function**

.

that takes a **World**

and returns **x** along with the new, updated **World**

formed by not modifying the **World** it was given

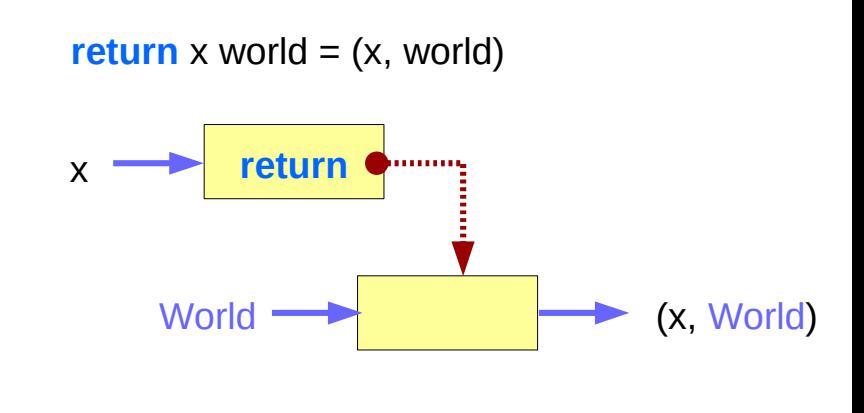

#### **return** method and partial application

**IO** Monad

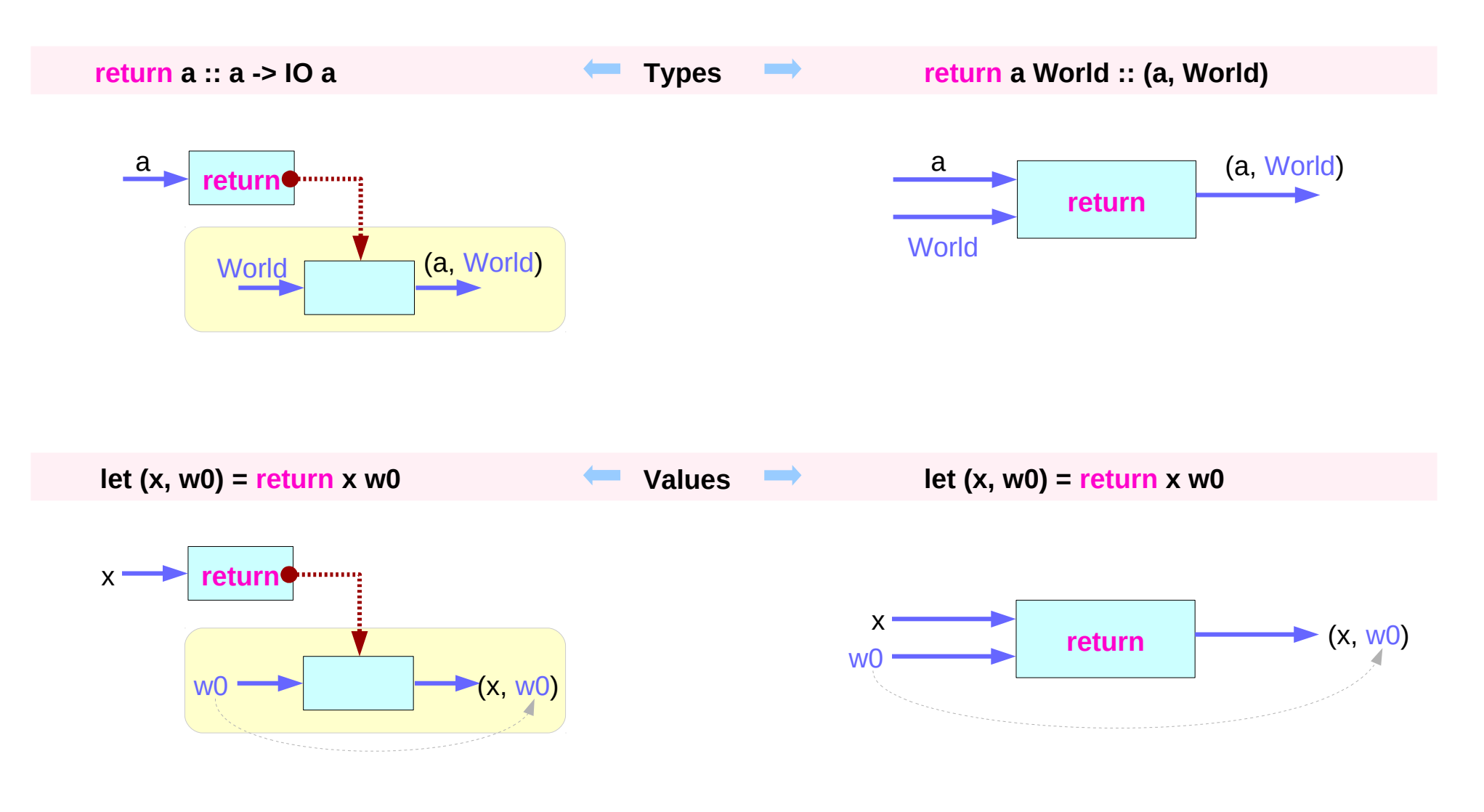

https://www.cs.hmc.edu/~adavidso/monads.pdf

#### **State Transformer Monads State Transformer Monads**<br> **(1C)** <sup>Young Won Lim<br> **(1C)** <sup>Young Won Lim</sup></sup>

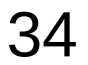

### **bind** method **(>>=)**

the expression (**ioX >>= f**) has type **World -> (t, World)** a function that takes a World, called w0, which is used to extract x from its **IO** monad. This gets passed to **f**, resulting in another **IO** monad, which again is a function that takes a World and returns a x and a new, updated World. We give it the World we got back from getting x out of its monad, and the thing it gives back to us is the t with a final version of the World

**the implementation of bind** 

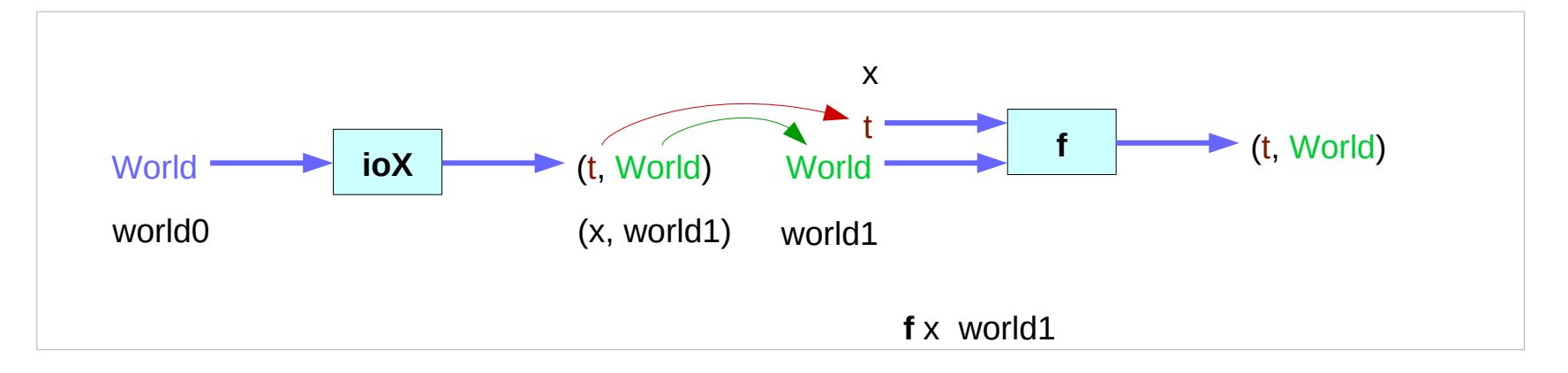

https://www.cs.hmc.edu/~adavidso/monads.pdf

#### **State Transformer Monads State Transformer Monads**<br> **(1C)** <sup>Young Won Lim<br> **(1C)** <sup>Young Won Lim</sup></sup>

.

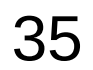

## **ST** Monad

#### Control.Monad.ST

http://hackage.haskell.org/package/base-4.12.0.0/docs/Control-Monad-ST.html

**State Transformer Monads 36** Young Won Lim<br> **(1C)** <sup>Young Won Lim</sup><br>
10/22/19

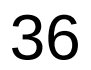

Young Won Lim<br>10/22/19

### **ST**, **IO**, and **State** monads

#### **ST** monad

- a more *powerful version* of the **State** monad
- was *originally* written to provide Haskell with **IO** capability

#### **IO** monad is basically just

a **State** monad with an **environment** of all the information about the **real world**.

inside GHC at least, **ST** is used,

and the **environment** is a **type** called **RealWorld**.

https://en.wikibooks.org/wiki/Haskell/Existentially\_quantified\_types

#### **ST** Monad – mutable state

#### **data ST s a**

an **ST computation**

• an **internal state** is used to produce **results** 

(**ST s a** is similar to **State s a**)

● the **state** is **mutable**

(**ST s a** is different from **State s a**)

https://en.wikibooks.org/wiki/Haskell/Mutable\_objects

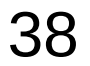

#### **ST** Monad – mutable state

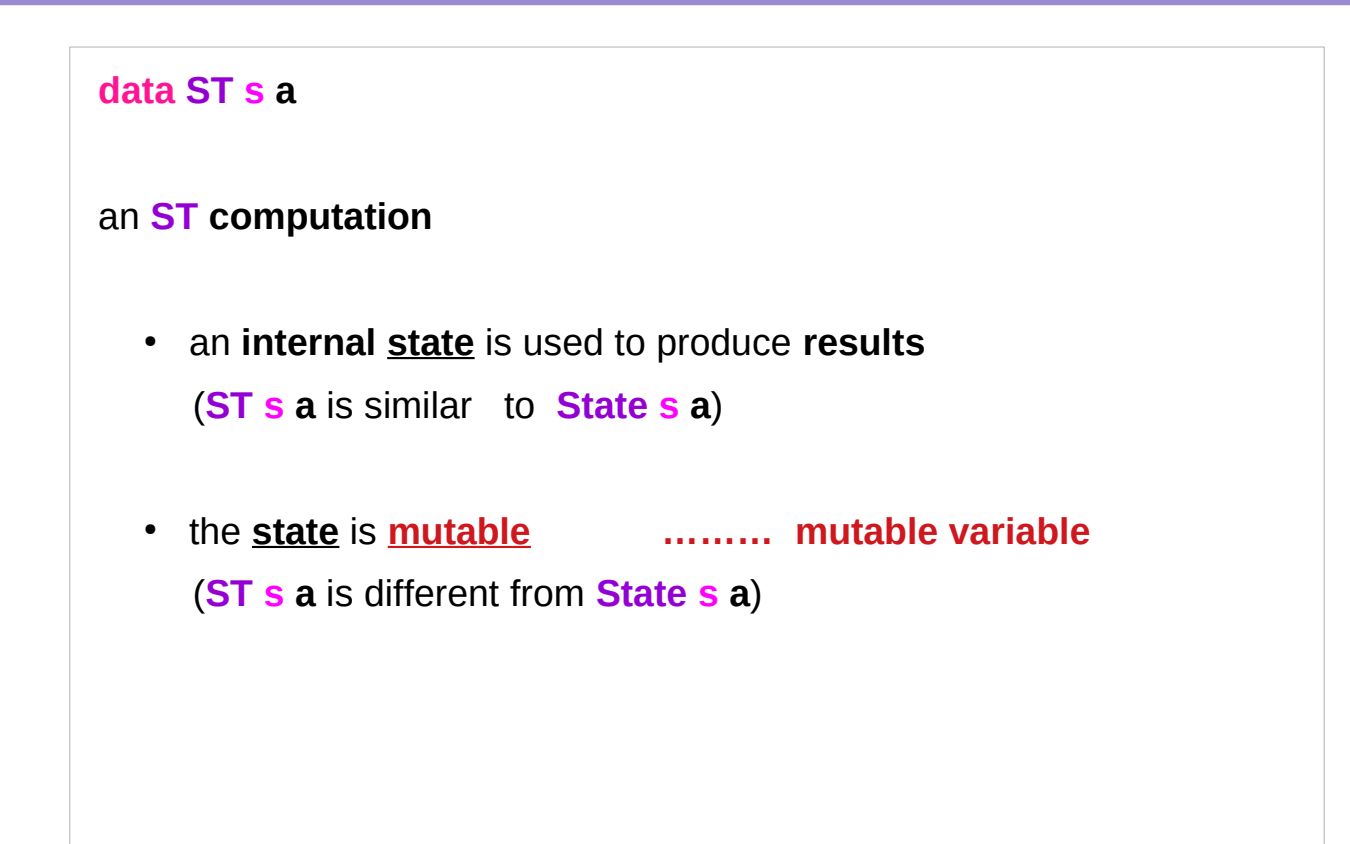

https://en.wikibooks.org/wiki/Haskell/Mutable\_objects

#### **ST** Monad – imperative code enabled

**functions** written using the **ST monad** appear completely **pure** to the rest of the program.

This allows programmers to produce **imperative code** where it may be impractical to write **functional code**, while still keeping all the **safety** that **pure code** provides.

https://en.wikipedia.org/wiki/Haskell\_features#ST\_monad

### Pure functional language

In a **pure** functional language,

you can't do anything that has a **side effect**.

A **side effect** would mean that **evaluating** an expression changes some **internal state** that would later cause **evaluating** the same expression to have a **different result**.

https://stackoverflow.com/questions/4382223/what-does-pure-mean-in-pure-functional-language

### Side effect example

For example, a pure functional language cannot

- have an **assignment operator** .... (imperative code)
- or do **input**/**output** ……………….. (IO monad)

although for practical purposes, even pure functional languages often call impure libraries to do I/O.

https://stackoverflow.com/questions/4382223/what-does-pure-mean-in-pure-functional-language

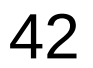

#### **ST** monad advantage

The **ST monad** allows programmers to write **imperative algorithms** in Haskell,

```
by using mutable variables (STRef's) 
and mutable arrays (STArrays and STUArrays).
```
- **code** can have internal **side effects**
	- destructively updating mutable **variables** and **arrays**,
	- containing these **effects** inside the monad.

https://en.wikipedia.org/wiki/Haskell\_features#ST\_monad

### Imperative coding style using **STRef** Monad

a version of the function sum is defined, in a way that **imperative languages** are used

a **variable** is directly updated, ……………………….. (imperative style) rather than a **new value** is formed and ……………… (functional style) passed to the **next iteration** of the function.

While in place modifications of the **n :: STRef s a** are occurring, something that would usually be considered a **side effect**, it is all done in a safe way which is deterministic.

**Memory modification in place** is possible While maintaining the **purity** of a function by using **runST**

https://wiki.haskell.org/Monad/ST

#### ST Monad **ST** Monad

#### **data ST s a**

**newtype ST s a = ST (State# s -> (# State# s, a #))**

**newtype ST s a = ST (STRep s a) type STRep s a = State# s -> (# State# s, a #)**

**ST s a** looks a lot like **State s a**  An **ST computation** is one that uses an **internal state** to produce results, except that the **state** is **mutable**.

For mutable state,

**Data.STRef** provides **STRefs**.

A **STRep s a** is exactly like

an IO**Rep s a** ,

but it lives in the **ST s monad**

rather than in **IO**.

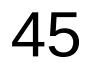

#### ST Monad **ST Monad**

There is one major difference

that sets apart **ST**

from both **State** and **IO**.

**Control.Monad.ST** offers a **runST** function with the following type:

**runST :: (forall s. ST s a) -> a**

If **ST** involves **mutability**, how come we can simply extract a values from the monad?

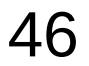

#### ST Monad **ST Monad**

The type signature.

**runST :: (forall s. ST s a) -> a**

The answer lies in the **forall s.** part of the type. Having a **forall s.** enclosed within the type of an argument amounts to telling the type checker "s could be anything. Don't make any assumptions about it".

Not making any assumptions, however, means that s cannot be matched with anything else − even with the s from another invocation of **runST**

### (ST s) Monad

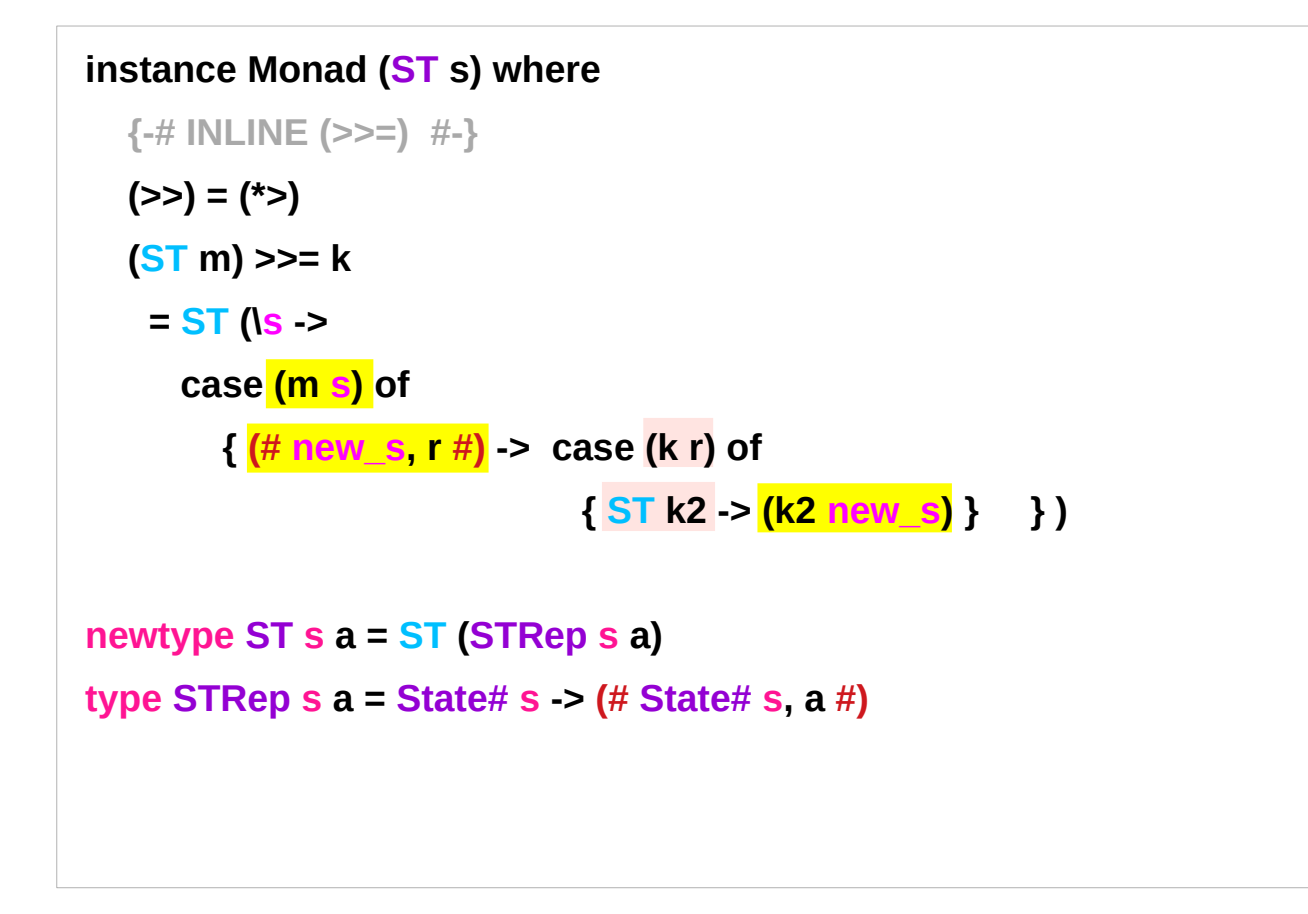

http://hackage.haskell.org/package/base-4.12.0.0/docs/Control-Monad-ST.html

#### **State Transformer Monads State Transformer Monads**  $48$  Young Won Lim<br> **(1C)** <sup>Young Won Lim</sup><br>
10/22/19

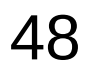

#### Using a Generic State Transformer (6) ST Monad

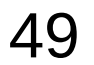

#### **References**

- [1] <ftp://ftp.geoinfo.tuwien.ac.at/navratil/HaskellTutorial.pdf>
- [2] https://www.umiacs.umd.edu/~hal/docs/daume02yaht.pdf